## **READPICTNOTES**

## **READPICTNOTES**

**Declaration**

Function **Function** The action reads the notes according to the specified criteria.

READPICTNOTES \_bt, \_et, \_pictName, \_pictDesc, \_userName, \_notes

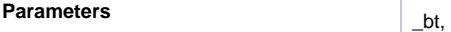

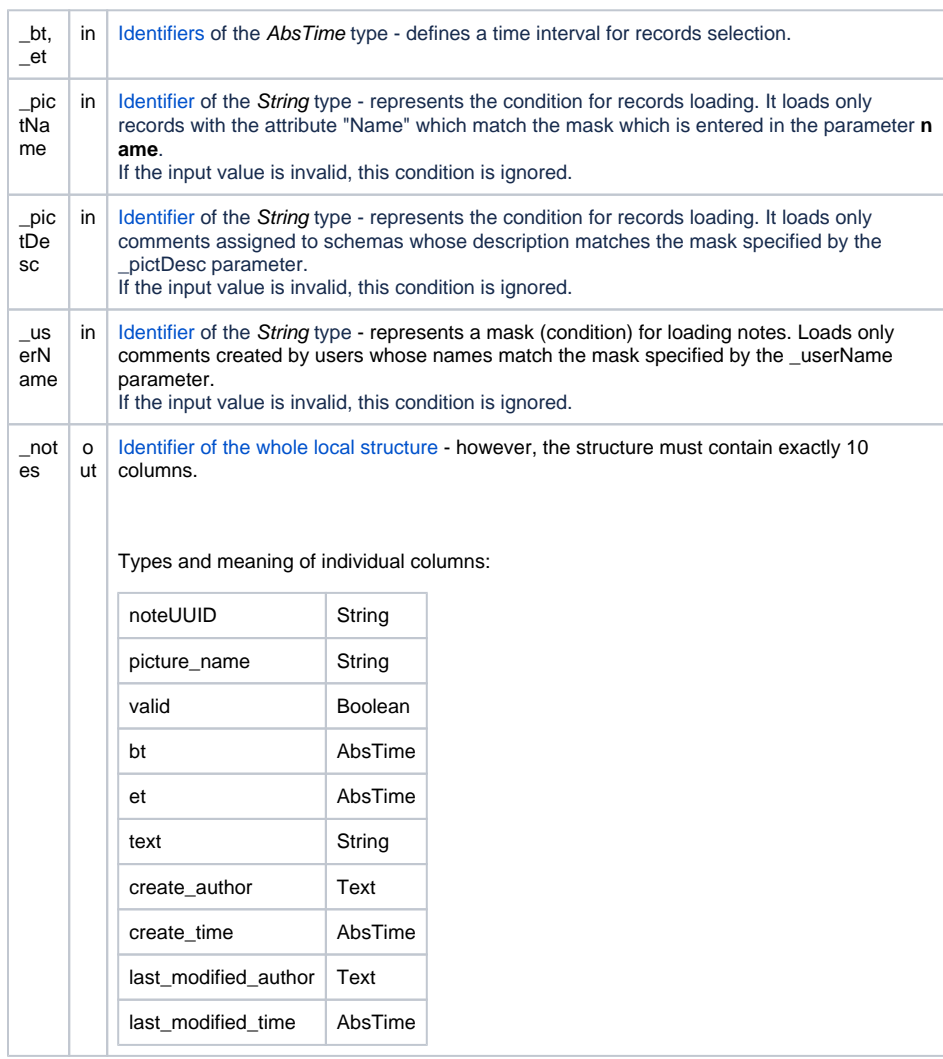

**Príklad**

```
PROCEDURE ReadNotes
  TEXT _userName
  TEXT _pictName
  TEXT _pictDesc
  TIME _bt, _et
   RECORD NOALIAS (SD.PICTNOTE) _notes
   _userName := ""
   _pictName := ""
   _pictDesc := ""
   _bt := SysTime
  \label{eq:bt} \begin{split} \text{\underline{b}}t \ \coloneqq \ \text{\texttt{\$TimeFromItems$}}(\text{\texttt{\$Year}(\underline{\texttt{\_bt}}), \ \text{\texttt{\$Month}(\underline{\texttt{\_bt}}), \ \text{\texttt{\$Day}(\underline{\texttt{\_bt}}), \ 0, \ 0, \ 0, \ 0)} \end{split}\begin{minipage}{0.5\textwidth} \begin{tabular}{ll} \bf -et := $TimeFromItems ($Year(\_bt)\, , $Month(\_bt)\, , $Day(\_bt)+1\, , 0\, , 0\, , 0\, , 0) \end{tabular} \end{minipage} READPICTNOTES _bt, _et, _pictName, _pictDesc, _userName, _notes
END ReadNotes
```
**Related pages:**

[Actions in scripts](#)